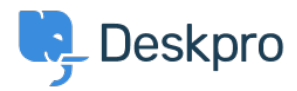

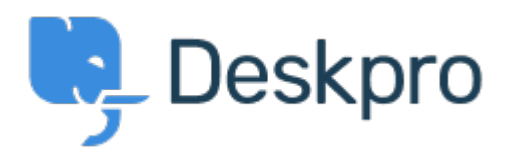

[Help Center](https://support.deskpro.com/fi) > [Palaute](https://support.deskpro.com/fi/community) > [Feature Request](https://support.deskpro.com/fi/community/browse/type-2/view-list/viewmode-compact) > [DESKPRO\\_EMBED\\_OPTIONS parameters](https://support.deskpro.com/fi/community/view/deskpro-embed-options-parameters) DESKPRO\_EMBED\_OPTIONS parameters Collecting Feedback

- Gunnar Giffey
- **Forum name:** #Feature Request

Hello,

We would like to introduce a new brand.

Currently we are trying to embed the widget, but we would like to preselect fields in the form. With the "department" parameter, it is possible to select the support department and with hide department, the selection box for the department can be hidden. We need to preselect for product "ReportingCloud" in a similar manner. Is that possible?